*J. Appl. Cryst.* (1993). 26, 482-494

# **C1F Applications. IV.** *CIFtbx:* **a Tool Box for Manipulating CIFs\***

BY SYDNEY R. HALL

*Crystallography Centre, University of Western Australia, Nedlands* 6009, *Australia* 

*(Received* 12 *December* 1992; *accepted* 15 *January* 1993)

### **Abstract**

*CIFtbx* is a subroutine library which provides simple commands for reading and writing CIF data. This library is referred to as the *CIF (software) tool box. CIFtbx* routines may be applied to any Fortran program. The library is written in Fortran77 and may be installed without modification on most computers. *CIFtbx* is public-domain software.

#### **Introduction**

This paper is part of a series on CIF applications. Other programs in this series are *QUASAR* (Hall & Sievers, 1993) for generating a requested CIF from existing CIF data; *CIFIO* (Hall, 1993a) for reading and writing CIFs in a custom application and *CYCLOPS* (Hall, 1993b) for validating CIF data names in an ASCII file. The purpose of the *CIFtbx* software is similar to *CIFIO, i.e.* it may be used to convert ASCII CIF data into an internal binary representation and the reverse. It differs in that it is designed for use with external software applications.

*CIFtbx* is intended for use by programmers developing software to access and generate CIFs. The application of *CIFtbx* requires only a rudimentary knowledge of the CIF syntax. Typically, a single *CIFtbx* command may be used to move a data item to or from a local program variable. No prior knowledge of the CIF content or structure is needed. The recovery of looped data, text lines or looped text packets is easily controlled by the programmer. In addition, the *CIFtbx* routines automatically check the structure of the input and output CIFs. It is anticipated that *CIFtbx* will make access to data stored in CIF format easier than for any other format.

In addition to data access commands, *CIFtbx* will validate data against one or more CIF dictionaries. This feature is useful for checking data conformance (using standard dictionaries such as eifdic.C91) or for local customized applications such as *CIFIO* (Hall, 1993a).

#### *CIFtbx* **overview**

The *CIFtbx* routines are applied in the same way as Fortran library functions. The *CIFtbx* commands are identified by names that have a trailing underline character. Here is a brief summary of the *CIFtbx* commands. Additional

control variables are detailed in the next section.

### *General*

init\_ initialize input/output device numbers dict use dictionary to validate data names

*Read CIF data* 

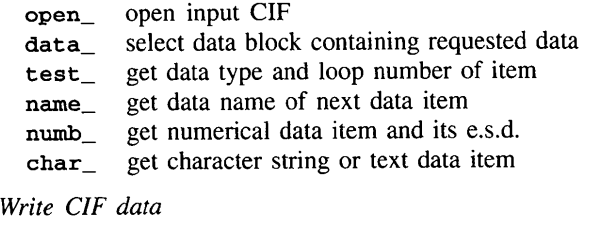

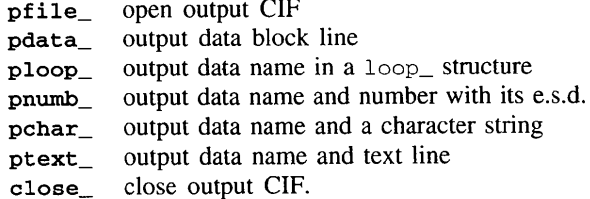

The *CIFtbx* commands are in three categories: *general*  commands, which apply to reading and writing CIFs; commands to *read* data from a CIF; and commands to *write* CIF data. Note that the read and write commands are logically independent and may be applied simultaneously to copy and update CIFs.

Most of the *ClFtbx* routines are defined as Fortran LOGICAL functions. This means that on invocation they are returned with a value of either *true* or *false* depending on whether the invocation is successful or unsuccessful. For example, the function open\_ is returned as *true* if the input CIF exists and has been opened, and is returned as *false* if the CIF cannot be opened. It is the responsibility of the programmer to test these functions and take action appropriate to the truth state.

The *CIFtbx* commands will now be described in detail. To assist in this description, a listing of a test Fortran application is provided in Table 1. This program contains four separate examples of how the commands are applied. These are trivial applications but they adequately illustrate how these commands may be applied for more complex situations. Other files used with this test application are an input CIF named test. eif (see Table 2); an input request file test. req (see Table 3); the output CIF test .new (see Table 4) and the output listing test. ist (see Table 5).

© 1993 International Union of Crystallography

<sup>\*</sup> This paper is one of a series of papers on CIF applications. Offprints are available from The Technical Editor, 5 Abbey Square, Chester CH1 2HU, England. See text of paper for availability of program(s) by email. 0021-8898/93/030482-13506.00

# **SYDNEY R. HALL** 483

# **Table 1.** *An example application of the CIFtbx tools*

 $\bar{C}$ CIF Tool Box Application 'tbx\_ex.f'  $\ddot{c}$ **........................**   $\tilde{c}$ include 'ciftbx.f'  $\epsilon$ include 'ciftbx.cmn'  $\mathcal{C}$ logical fl,f2,f3<br>character\*4 type type character\*4 type<br>character\*32 hame character\*32 character\*80 line<br>
character\*4 label (6) character\*4 label<br>
character\*26 character\*26 character character\*26<br>real real cela,celb,celc,siga,sigb,sigc<br>
real x,y,z,u,sx,sy,sz,su real x,y,z,u,sx,sy,sz,su<br>real numb,sdev,dum real numb, sdev, dum<br>
real xf(6), yf(6), zi  $xf(6), yf(6), zf(6), uij(6,6)$ <br>i.i.nsite integer i,j,nsite data alpha/'abcdefghijklmnopqrstuvwxyz'/  $_{\rm C}^{\rm C}$ **Constraining in the Community of the Community of the Community of the Community of the Community of the Community of the Community of the Community of the Community of the Community of the Community of the Community of t**  $\frac{c}{c}$ C This example illustrates how to extract non-loop and loop items. Note carefully how the logical functions C numb and char\_ signal if the request has been successful or not. Note how the logical variables text\_ and C loop are used to control the text lines and the data loops.  $\frac{c}{c}$ ....... Assign the CIFtbx files C  $f1 = int_{-}(1, 2, 3, 6)$  $\frac{c}{c}$ ....... Request dictionary validation check C if(dict\_('cifdic.C91','valid')) goto I00 ' Requested Core dictionary not present'  $\frac{c}{c}$ ....... Open the CIF to be accessed  $\frac{C}{100}$ i00 name:'test.cif' write(6,'(/2a/)') ' Read data from CIF ', name<br>
if(open (name)) 90to 120  $if(open_ (name) )$  $write(6, 'a///)'$   $'$  >>>>>>>>>> CIF cannot be opened' stop  $\frac{c}{c}$ ....... Assign the data block to be accessed  $\frac{C}{120}$  $if(data_(' ' ))$  goto  $130$  $\overline{v}$  write(6,'(/a/)')  $\overline{v}$   $\overline{v}$   $\overline{v$ stop<br>write(6,'(/a,a/)') 130 write(6,'(/a,a/)') ' Access items in data block ',bloc\_ C ....... Extract some cell dimensions; test all is OK C fl : numb\_('celi\_iength\_a', ceia, siga) f2 = numb\_('\_ceil\_iength\_b', celb, sigb)<br>f3 = numb\_('\_ceìì\_length\_c', celc, sigc) if(.not.(fl.and.f2.and.f3))<br>write(6,'(a)') \* fitting the contract of the contract of the contract of the contract of the contract of the contract of the contract of the contract of the contract of the contract of the contract of the contract of the contract of the with the cell ', cela, celb, celc '<br>', siga, sigb, sigc write(6,'(a,3f10.4/)') C C ....... Extract space group notation (expected char string)  $\mathcal{C}$ f! : char\_('\_symmetry\_space\_group\_name\_Hall', name) write(6,'(a,a')') ' ' Space group ', name(l:long\_) C ....... List the audit record (possible text line sequence) C write(6,'(a/)') ' Audit record'<br>140 f1 = char\_('\_audit\_update\_record', line) write(6,'(a)') line if(text) goto 140 C ....... Extract atom site data in a loop C write(6,'I'a,')'; ' Atom sites' ]60 fl = char (' atom\_site\_label', name) f2 = numb\_('\_atom\_site\_fract\_x', x, sx)<br>f2 = numb\_('\_atom\_site\_fract\_y', y, sy)

**Table 1** *(cont.* **1)** 

 $f2 = numb_('.atom\_site\_fract_2', z, sz)$  $f3 = numb_('_atomic)$ <br>write(6,' $(lx, a4, 8f8.4)'$ ) name,  $x, y, z, u, sx, sy, sz, su$ write(6,'(1x,a4,8f8.4)')  $\overline{\phantom{0}}$  name,x,y<br>if(loop) goto 160  $if(loop_)$  $\mathbf{C}$  $\ddot{\rm c}$ ........................... Example 2 .....................................  $\mathsf C$  $\overline{c}$ In this example, two separate data blocks are accessed. The first contains looped publication authors and text addresses. The second part of this example shows how data from two different loops may be merged. Data items  $\overline{c}$  $\mathsf{C}$ from different loops may NOT be accessed simultaneously as this causes the CIFtbx loop counters to be reset to  $\mathbf{C}$ the start of the loop (see Example 3).  $\mathbf C$ C ....... List the author addresses from publication data block C  $if(data_{(rublication'))$ <br>write(6,'(//a,a/)') write(6,'(//a,a/)')  $'$  Access items in data block ',bloc\_<br>write(6,'(/a)')  $'$  Author list' ' Author list'  $C$ <br>210  $f1 = char_{/}/_{publ\_author\_name'},$  line) write(6,'(/ $1x$ , a)') line( $1$ :long)  $\mathcal{C}$ 220 f1 = char\_('\_publ\_author\_address', line) if(line(1:10).eq.' ') goto 230<br>write(6,'(1x.a)')  $\ln(e(1:50)$ write(6,' $(lx,a)'$ ) 230 if(text) goto 220 if(loop\_) goto 210 C ....... Read and store the atom site data from other data block C fl = data\_('mumbo\_jumbo')<br>write(6,'(///a,a/)') ' Access items in data block ',bloc C  $nsite = 0$ 240 nsite = nsite+l  $f1 = char_{\alpha}('_{\alpha}atom\_site_{\alpha}label(', label(site))$  $f2 = \text{numb}$  ('\_atom\_site\_fract\_x', xf(nsite), sx)  $f2 = \text{num} \quad \text{num} \quad$  $f2 = numD_('_atom_site_frac{...}{2}, zf(nsite), sz)$ do 250 i=1,6 250 uij(nsite,i)=0.0 if(loop\_) goto 240  $_{\rm c}^{\rm c}$ ....... Read the Uij loop and store in the site list  $\frac{C}{260}$  $f1 = char_{1'}'.atom\_site\_aniso\_label'$ , name) do 270 i=l,nsite if(label(i).eq.name) goto 280 270 continue  $write(6,'(a)')$ ' Label mismatch between atom lists' 280 fl = numb\_('\_atom\_site\_aniso\_U\_11', uij(i,1), dum) fl = numb\_('\_atom\_site\_aniso\_U\_22', uij(i,2), dum)<br>fl = numb\_('\_atom\_site\_aniso\_U\_33', uij(i,3), dum) fl = numb\_('\_atom\_site\_aniso\_U\_12', uij(i,4), dum)<br>fl = numb\_('\_atom\_site\_aniso\_U\_13', uij(i,5), dum) tl = numb\_('\_atom\_site\_aniso\_U\_23', uij(i,6), dum) if(loop\_) goto 260  $_{\rm C}^{\rm C}$ ....... List the atom site data C write(6,'(/a/)') ' Atom coordinates and Uij' do 290 i=l,nsite if(uij(i,l).gt.0.0001) goto 285 write(6,'(Ix,a,3f8.4)')  $label(i),xf(i),yf(i),zf(i)$ goto 290 285 write(6,'(ix, a,9f8.4)')  $label(i),xf(i),yf(i),zf(i),$  $(i, j), j=1, 6$ 290 continue  $\frac{C}{C}$ C .......................... Example 3 ..................................... C C This example serves to illustrate how a general list of data requests may be handled. The logical function<br>C test is used to identify the nature of the requested data item and then numb, and char, are invoked when C test\_ is used to identify the nature of the requested data item and then numb\_ and char\_ are invoked when<br>C applicable. The supplied list of requests on 'test.req' is not of particular significance. The requests are C applicable. The supplied list of requests on 'test.req' is not of particular significance. The requests are<br>C intentionally jumbled up to show what happens if a non-loop item is called within a loop. [WARNING: CIFthy C intentionally jumbled up to show what happens if a non-loop item is called within a loop. [WARNING: CIFtbx<br>C interprets this as a signal to end the loop and the next call for a loop item will extract data from its fi C interprets this as a signal to end the loop and the next call for a loop item will extract data from its first<br>C packet! Look at the output listing to see what happens l

packet! Look at the output listing to see what happens.]

 $_{\rm C}^{\rm C}$ ....... Loop over the data request file  $\frac{C}{300}$ 300 read(S,' (a) ' ,end=400) name  $\mathcal{C}$  $f1 = test_{n}$ (name)  $write(6,'(\frac{1}{a},3x,a,i5)')$ name,type\_,!ong\_  $\ddot{c}$ if(type\_.ne.'numb') goto 320 tl = numb\_(name, numb, sdev) numb,sdev write(6,'(2fl0.4)') goto 300 C 320 if(type\_.ne.'char') goto 340  $f1 = char_{name}$ , line) write(6, $\sqrt{a}$ )') !ine(l:long\_) goto 300 C 340 if(type.ne.'text') goto 300 350  $f1 = char_{name}$ , line) write(6,'(a)') line if(text\_) goto 350 goto 300 C C C ........................... Example 4 ..................................... In this example, a new CIF is created. Note that it will not overwrite an existing CIF of the same name. Note C C also that reading an existing CIF and writing a new Clf' is possible at the same time, so that it is feasible C to use these tools to update or modify an existing CIF. C ....... Open a new CIF  $\frac{C}{400}$ goto 450 400 if(pfile\_('test.new')) write(6,'(//a/)') ' Output CIF by this name exists already!' goto 500  $\frac{c}{c}$ ....... Insert a data block code  $\tilde{C}$ <br>450  $f1 = pdata_{1}'$ 'whoops\_a\_daisy')  $\frac{C}{C}$ **<sup>C</sup>**....... Enter various single data items to show how  $\mathcal{C}$ fl fl = pchar\_( = pchar\_{ \_audit\_creation\_method','using CIFtbx')<br>\_audit\_creation\_extral','using\_CIFtbx') fl = pchar\_('\_audit\_creation\_extra2',"Terry O'Connell" fl = pchar\_( \_audit\_creationextra3','Terry O"Conneil')  $\ddot{c}$ tl = ptext\_('<br>fl = ptext\_(' \_{'\_audit\_creation\_record',' Text data may be ')<br>\_{'\_audit\_creation\_record',' entered like this')<br>\_{'\_audit\_creation\_record',' or in a loop.') tl = ptext\_  $\mathsf C$ fl : pnumb\_('\_cell\_measurement\_temperature', 293., 0.)' fi = pnumb\_('\_cell\_volume', 1759.0, 13.)<br>f1 = pnumb\_('\_cell\_length\_junk', 8.75353553524313,0. fl =  $pnumb_('cell_length_c', 19.737, .003)$  $\frac{C}{C}$ ....... Enter some looped data C fl = ploop('atomtype\_symbol') fl = ploop\_('\_atom\_type\_oxidation\_number<br>fl = ploop\_('\_atom\_type\_number\_in\_cell') do 470 i=l,10 fl : pchar\_(' ',alpha(!:i)) fl : pnumb\_(' ',float(i),float(i)\*0.1) 470 fl = pnumb\_(' ',float(i)\*8.64523,0.)  $\frac{c}{c}$ ....... Do it again but as contiguous data with text data C fl = ploop\_('\_atom\_type\_symbol') fl = ploop\_('\_atom\_type\_oxidation<br>fl = ploop\_('\_some\_silly\_text') do  $480 i=1,3$ fl = pchar\_(' ',alpha(l:ı))<br>1 = pnumb\_(' ',float(i),float(i)\*0. 480  $f1 = \text{ptext}_{(1,1)}(1,1)$  Hi Ho the diddly oh!') C<br>500 call close\_ stop end

#### **Table 2.** *The test CIF input to the program* **tbx\_ex, f**

audit\_creation\_date 91-03-20 \_auditcreationmethod from\_xtal\_archive\_file\_using\_CiFiO \_audit\_update\_record ; 91-04-09 text and data added by Tony Willis. 91-04-15 rec'd by co-editor with diagram as manuscript HL7.<br>91-04-17 adjustments based on first referee's report. 91-04-17 adjustments based on first referee's report.<br>91-04-18 adjustments based on second referee's report adjustments based on second referee's report.  $\mathbf{r}$ \_chemical\_name\_systematic trans-3-Benzoyl-2-(tert-butyl)-4-(iso-butyl)-l,3-oxazolidin-5-one \_chemical\_formula\_moiety 'C18 H25 N 03' \_chemical\_formula\_sum 'C!8 H25 N 03' \_chemical\_formula\_weight 303.40 ? \_chemical\_melting\_point 5.959(1) ####\_cell\_!ength\_a 14.956(1) \_cell\_!ength\_b !9.737(3) \_cell\_length\_c 90 cellangle\_alpha 90  $\text{\_cell\_angle\_beta}$ \_cell\_anglegamma 90 1759.0(3)  $\_cell\_volume$ \_cell\_formula\_unitsZ 4 \_cell\_measurement\_temperature 293 25 \_cell\_measurement\_reflns\_used 25 cell\_measurement\_theta\_min \_cell\_measurement\_theta\_max 31 \_symmetry\_cell\_setting orthorhombic \_symmetry\_space\_group\_name\_H-M 'P 21 21 21' \_symmetry\_space\_group\_name\_Hall  $P_2ac_2ab$ loop\_ \_atom\_type\_symbol \_atom\_type\_oxidation\_number \_atom\_type\_number\_in\_cell \_atom\_type\_scat\_dispersion\_REAL #<< capitals to test case insensitivity \_atom\_type\_scat\_dispersion\_imag \_atom\_type\_scat\_source<br>S 0 6 .319  $\begin{array}{ccccccccc}\nS & 0 & 6 & .319 & .557 \\
0 & 0 & 6 & .047 & .032\n\end{array}$ 'Int Tab Vol Ill p202 Tab. 3.3.1a' 0 0 6 .047 .032<br>C 0 20 .017 .009 'Cromer,D.T. & Mann,J.B. 1968 AC A24,321.'  $\begin{array}{cccc} C & 0 & 20 & .017 \\ RU & 0 & 1 & -.105 \end{array}$ 'Cromer,D.T. & Mann,J.B. 1968 AC A24,321.' 1 -.105 3.296 'Cromer,D.T. & Mann,J.B. 1968 AC A24,321.' loop\_ \_atom\_site\_label \_atom\_site\_fract\_x \_atom\_site\_fract\_y \_atom\_site\_fract\_z atom\_site U iso\_or\_equiv \_atom\_site\_thermal\_displace\_type \_atom\_site\_calc\_f!ag \_atom\_site\_calc\_attached\_atom \_atom\_site\_type\_symbol s .20200 .<br>0 .49800 .49800 .49800 .91667 .030(3 uij ? ? s o .49800 .49800 .66667 .02520 Uiso ? ?  $\circ$  Uiso ? ?  $\circ$ cl .48800 .09600 .03800 .03170 Uiso ? ? c loop\_ \_atom\_site\_aniso\_label \_atom\_site\_aniso U Ii \_atom\_site\_aniso U 22 \_atom\_site\_aniso U 33 \_atom\_site\_aniso\_U\_12 \_atom\_site\_aniso U 13 \_atom\_site\_aniso U 23 \_atom\_site\_aniso\_type\_symbol  $\overline{S}$  .035(4) .025(3) .013(1) .00000 .00000 s loop. blatl \_blat2 1 2 3 4 5 6 a b c d 7 8 9 0

data\_mumbo\_jumbo

#ActaC #ActaC

dat a\_publ icat ion

ioop\_ \_pubi\_author\_name \_pubi\_author\_address 'Furber, Mark' Research School of Chemistry Australian National University GPO Box 4 Canberra, A.C.T. Australia 2601 'Mander, Lewis N.' Research School of Chemistry Australian National University GPO Box 4 Canberra, A.C.T. Australia 2601 'Patrick, Graham L.' Research School of Chemistry Australian National University GPO Box 4 Canberra, A.C.T. Australia 2601 'Willis, Anthony C.' Research School of Chemistry Australian National University GPO Box 4 Canberra, A.C.T. Australia 2601

### *CIFtbx* **tools**

Here is detailed description of the *CIFtbx* tool box. Each command and control variable has been applied in the test application shown in Tables 1 to 5. Use these tables as a guide when reading the descriptions below.

### init\_

A logical function for setting the device numbers of the four *CIFtbx* files. This is an optional function that is always returned with a value of *true.* It need be invoked only if the default device numbers must be changed. The arguments are:

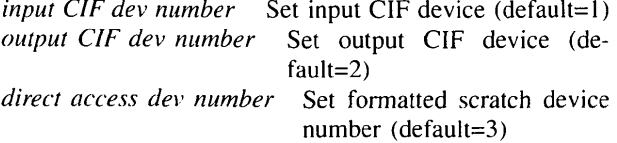

*error dev number* Set error message device (default=6).

### dict

A logical function which requests a CIF dictionary to be used for data validation. The function is returned as *true* if the named dictionary is opened, and if the entered check codes are recognizable. The command diet\_ may be used more than once if multiple dictionaries are required (the dictionary data-name lists will be concatenated). There are two arguments:

*file name* CIF dictionary file name

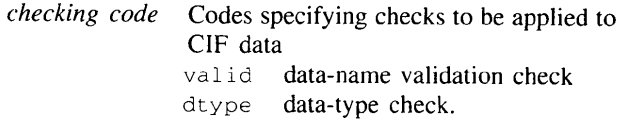

#### open\_

A logical function which opens an input CIF. This function is returned as *true* if the named CIF has been opened. There is one argument:

*file name* CIF file name.

# data\_

A logical function to select the data block from which data will be extracted. The function is returned as *true*  if the named data block is found. The function has one argument. If this argument is entered as blank, the nextencountered data block (in the sequential processing of the CIF) is selected as the requested data block and the data-block name is stored in the character variable  $bloc$ (see description below).

*data block name* Identity of data block containing the requested data.

### test\_

A logical function to identify the data type and loop block number of the named data item. The function is

**Table 3. The test request file used by the program**  $\tan \theta$  $\tan \theta$  $\tan \theta$ 

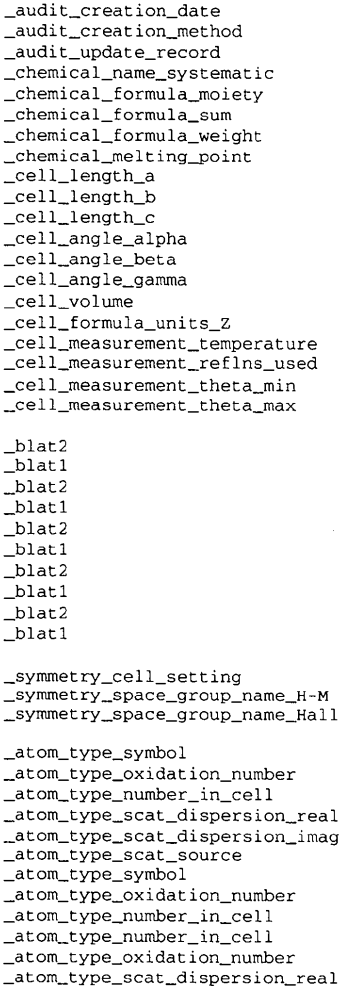

\_atom\_site\_label \_atom\_site\_fract\_x \_atom\_site\_fract\_y \_atom\_site\_fract\_z \_atom\_site\_U\_iso\_or\_equiv \_atom\_site\_thermal\_displace\_type atom\_site\_calc\_flag *\_atom\_site\_calc\_attached\_atom*  \_atom\_site\_type\_symbol \_atom\_site\_type\_symbol \_atom\_site\_type\_symbol \_atom\_site\_type\_symbol \_rubbish\_here atom\_site\_type\_symbol \_atom\_site\_type\_symbol \_atom\_site\_type\_symbol \_symmetry\_space\_group\_name\_Hall \_atom\_site\_type\_symbol \_atom\_site\_type\_symbol \_atom\_site\_type\_symbol \_atom\_site\_type\_symbol \_atom\_site\_aniso\_label \_atom\_site\_aniso U ii \_atom\_site\_aniso U 22 \_atom\_siteaniso\_U\_33 \_atom\_site\_aniso\_U\_12 \_atom\_site\_aniso\_U\_13 \_atom\_site\_aniso U 23 \_atom\_site\_aniso\_type\_symbol \_atom\_site\_aniso\_U\_12 \_atom\_site\_aniso U 12

\_atom\_site\_aniso\_U\_12

**returned as** *true* **if the data name is present. The data attributes are stored in the system variables type\_ and list\_ (see descriptions below). The function has one argument:** 

*data name* **Identity of the data item to be tested.** 

#### name

**A logical function that returns the data name of the next item in the CIF. The function is returned as** *true* **if a new data name is present in the data block and** *false*  **if the end of the data block is reached. The function has one argument:** 

# *data name* **Returned name of the next data item in the data block.**

### **numb\_**

**A logical function for extracting a number and its standard deviation if present. The function is returned as**  *true* **if a number is present. There are three arguments. If the function is returned as** *false,* **the variables representing**  **arguments 2 and 3 are unaltered. If a standard deviation is not attached to the number, argument 3 is unaltered.**  *data name* **Identity of the number to be returned**  *real variable* **Returned number (type REAL)**  *real variable* **Returned standard deviation (type REAL).** 

#### char\_

**A logical variable for extracting a character string or a text line from a CIF. This function is returned as** *true* **if a character or text string is present. Note that if this string is of type text, this function should be called repeatedly until the logical variable text\_ is** *false* **(see below for more details). There are two arguments:** 

*data name* **Identity of the string to be returned**  *character variable* **Returned string is of length long\_ (details below).** 

#### **pfile\_**

**A logical function for opening an output CIF. The function is returned as** *true* **if a new file is opened and** 

data\_whoops\_a\_daisy

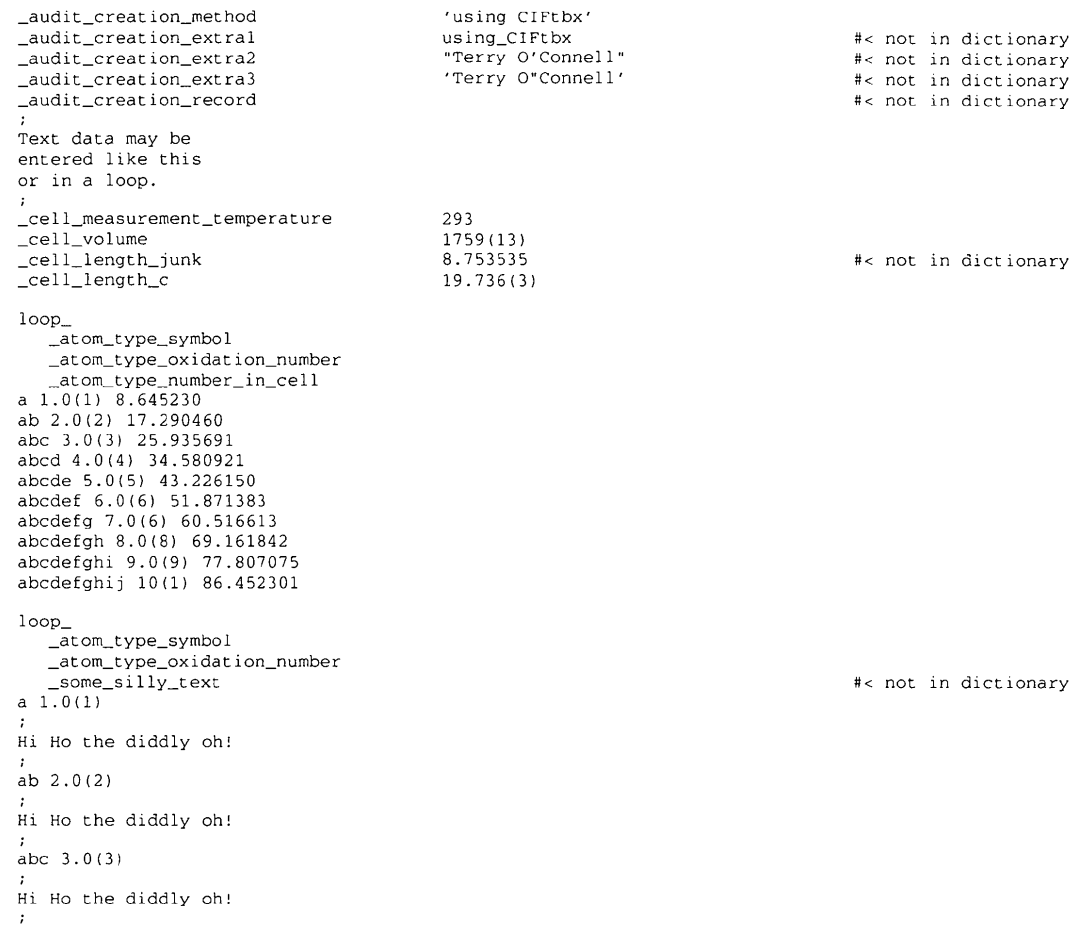

*false* **if the requested file name already exists. There is one argument:** 

*file name* **File name of the output CIF.** 

### **pdata\_**

**A logical function for putting a data-block line into the output CIF. The function is returned as** *true* **if the block is output and** *.false* **if the specified block name already exists. There is one argument:** 

*block name* **Name concatenated to the 'data\_' command.** 

#### **ploop\_**

**A logical function for putting a data name into a loop structure. The function is returned as** *true* **if the invocation conforms with the CIF logical structure. A sequence of these functions is used to specify data names in a common loop structure (the first ploop\_causes the 'loop' command to be inserted). The invocation of any other command will signal that data items are to be entered. There is one argument:** 

*data name* **Name to be placed in a loop structure.** 

pnumb

**A logical function for putting a data name and number into the output CIF. The standard-deviation number is appended in parentheses if present. The function is returned as** *true* **if the name is unique;** *and* **if dict\_ is invoked, the name is defined in the dictionary;** *and* **if the invocation conforms to the CIF logical structure. If any of these conditions are not met, the function will be returned as**  *false.* **For looped data, the data name is entered as blank and the order and number of invocations must match that of the ploop\_ invocations. There are three arguments:** 

*data name* **Requested name of the output number**  *real variable* **Number to be output** 

*real variable* **Standard deviation to be appended in parentheses.** 

#### **pchar\_**

**A logical function for putting a data name and character string into the output CIF. The function is returned as** *true*  if the name is unique; and if  $\text{dict}$  is invoked, the name **is defined in the dictionary;** *and* **if the invocation conforms** 

Read data from CIF test.cif Warning: data name \_atom\_type\_scat\_dispersion\_REAL Warning: data name \_blatl data name \_blat2 Access items in data block mumbo\_jumbo Cell dimension(s) missing! Cell 0.0000 14.9560 19.7370  $0.0010$ Space group P\_2ac\_2ab Audit record<br>91-04-09 91-04-09 text and data added by Tony Willis.<br>91-04-15 99-04-15 tec'd by co-editor with diagram as g 91-04-15  $\text{rec}'$ d by co-editor with diagram as manuscript HL7.<br>91-04-17 adjustments based on first referee's report. adjustments based on first referee's report. 91-04-18 adjustments based on second referee's report. Atom sites<br>s 0.2020 s 0.2020 0.7980 0.9167 0.0300 0.0000 0.0000 o 0.4980 0.4980 0.6667 0.0252 0.0000 0.0000 cl 0.4880 0.0960 0.0380 0.0317 0.0000 0.0000 Access items in data block publication Author list Furber, Mark Research School of Chemistry Australian National University GPO Box 4 Canberra, A.C.T. Australia 2601 Mander, Lewis N. Research School of Chemistry Australian National University GPO Box 4 Canberra, A.C.T. Australia 2601 Patrick, Graham L. Research School of Chemistry Australian National University GPO Box 4 Canberra, A.C.T. Australia 2601 Willis, Anthony C. Research School of Chemistry Australian National University GPO Box 4 Canberra, A.C.T. Australia 2601 Warning: data name \_atom\_type\_scat\_dispersion\_REAL<br>Warning: data name \_blat1 data name \_blat1 Warning: data name \_blat2 Access items in data block mumbo\_jumbo Atom coordinates and Uij<br>s 0.2020 0.7980 s 0.2020 0.7980 0.9167 0.0350 0.0250 0.0250 o 0.4980 0.4980 0.6667<br>c1 0.4880 0.0960 0.0380  $0.4880$ \_audit\_creation\_date char 8  $91-03-20$ \_audit\_creation\_method char 34 from\_xtal\_archive\_file\_using\_CIFIO \_audit\_update\_record text 80 text and data added by Tony Willis. 91-04-15 **rec'd by co-editor with diagram as manuscript HL7.**<br>91-04-17 **reports** adjustments based on first referee's report. 91-04-17 adjustments based on first referee's report. adjustments based on second referee's report. chemical\_name\_systematic char 65 not in dictionary! not in dictionary! not in dictionary!  $0.0000$   $0.0030$ <br>0.0000 0.0030  $0.0000$   $0.0030$ <br> $0.0000$   $0.0030$ 0.0030 not in dictionary! not in dictionary! not in dictionary! 0.0130 0.0000 0.0000

trans-3-Benzoyl-2-(tert-buty!)-4-(iso-buty!)-l,3-oxazoiidin-5-one

# **Table 5** *(cont.* **1)**

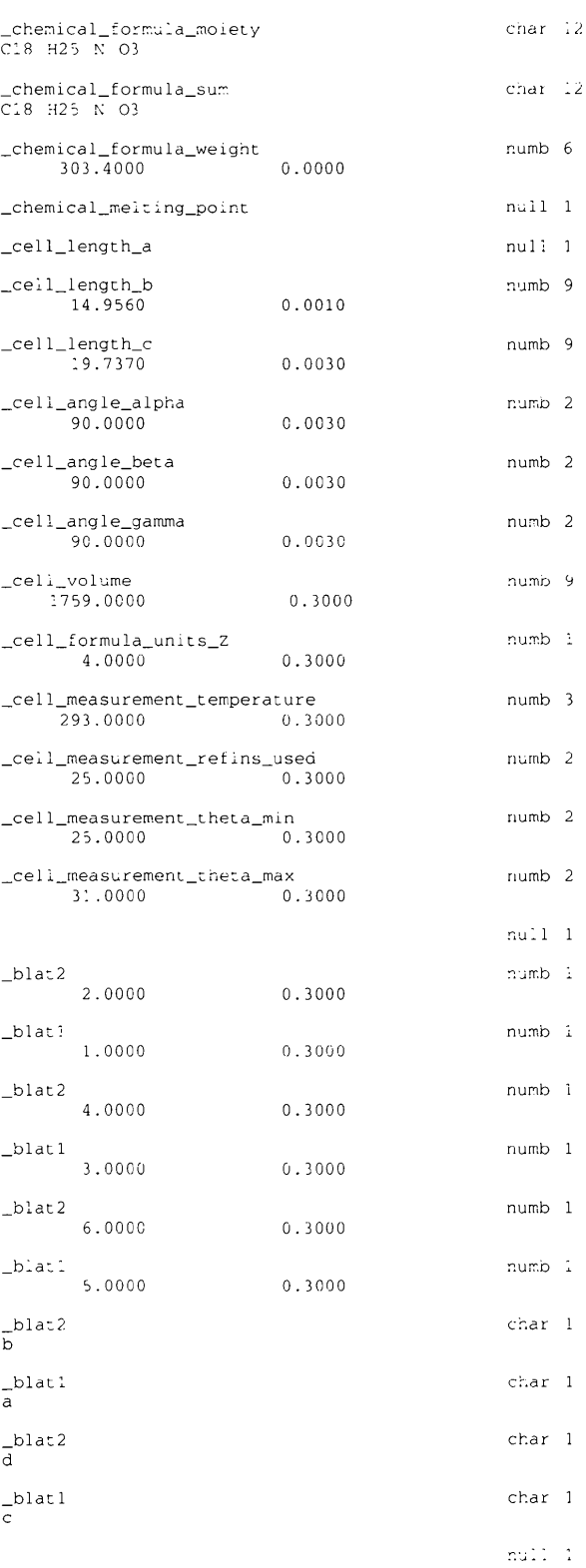

# **Table 5** *(cont. 2)*

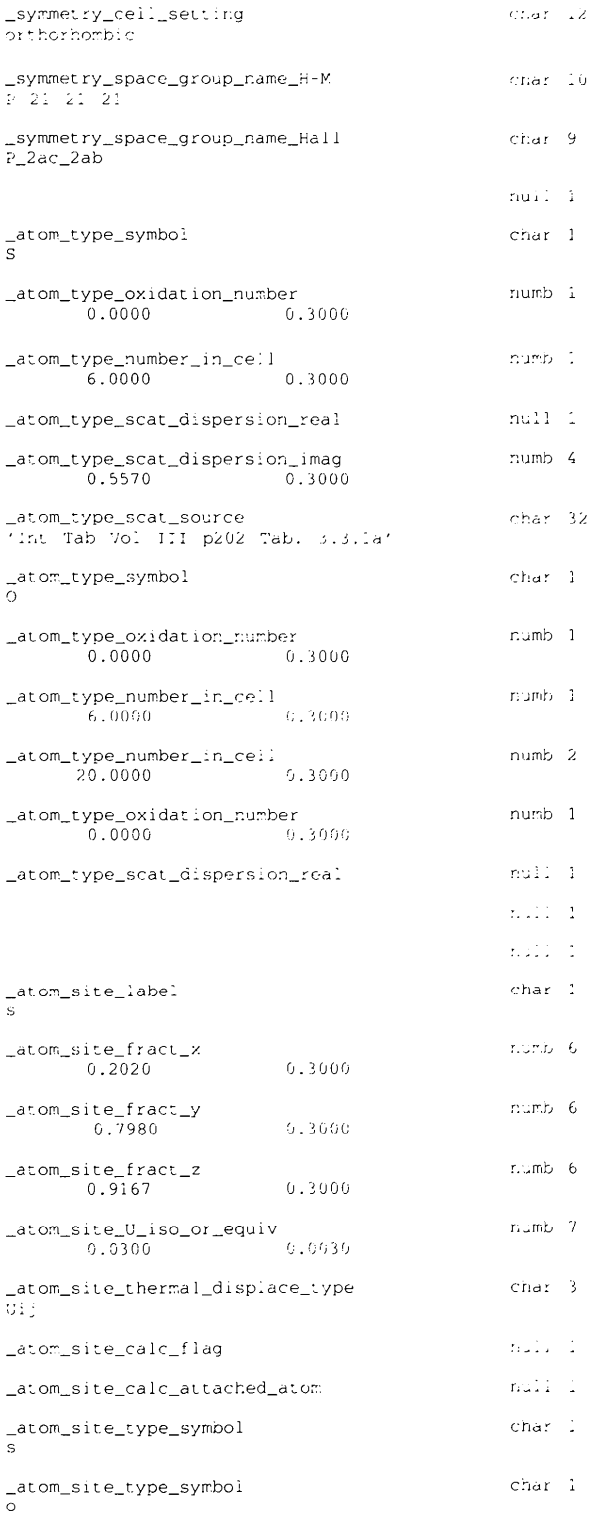

Table 5 *(cont.* 3)

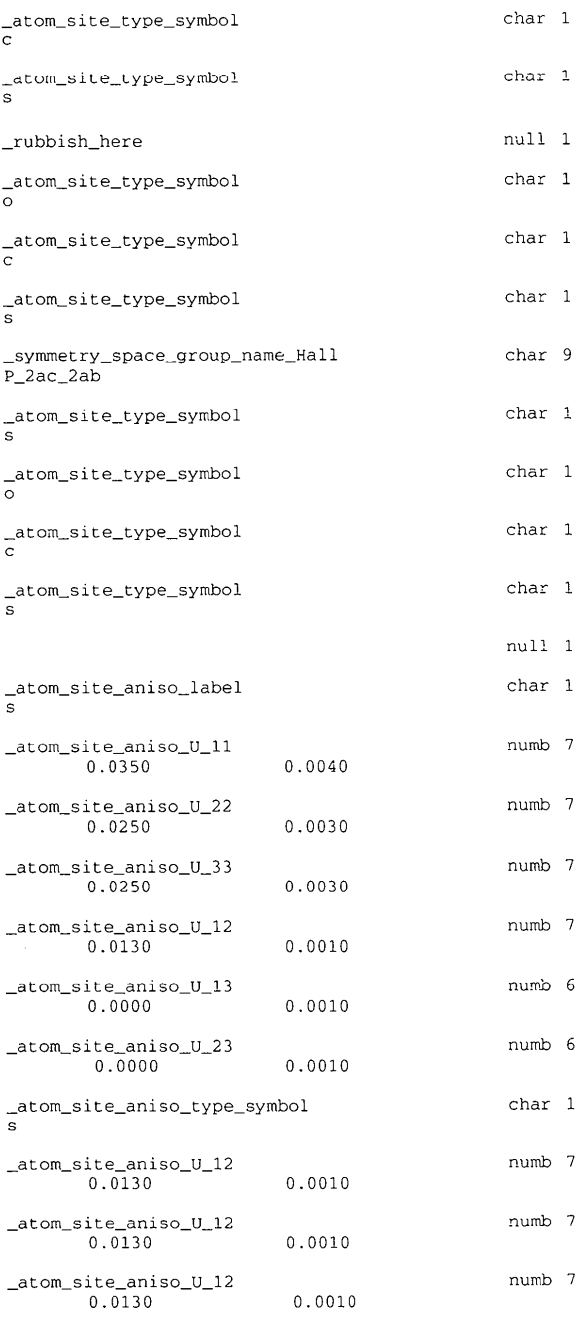

to the CIF logical structure. If any of these conditions are not met, the function will be returned as *false.* For looped data, the data name is entered as blank and the order and number of invocations must match that of the ploop\_ invocations. There are two arguments:

*data name* Requested name of output character string *character variable* Character string to be output.

### ptext\_

A logical function for putting a data name and text line into the output CIF. This function is invoked repeatedly until the text is finished. Only the first invocation will insert a data name. The function is returned as *true* if the name is unique; *and* if dict is invoked, the name is defined in the dictionary; *and* if the invocation conforms to the CIF logical structure. If any of these conditions are not met, the function will be returned *as false.* For looped data, the data name is entered as blank and the order and number of invocations must match that of the ploop invocations. There are two arguments:

*data name* Requested name of the output text string *character variable* Text line of up to 80 chars to be output.

#### close

Subroutine for closing the output CIF. This routine must be called if pfile\_ is used.

### **Control variables**

# text

A logical variable that signals if a text line is the next data item in the input CIF. This variable is *true* if the next line in the CIF is part of the same text sequence being accessed with a char\_ function. It is used as a branching variable to access all lines in a text sequence (see examples in Table 1).

### loop\_

A logical variable that signals if another 'loop packet" is present in a data sequence being accessed with numb\_ or char\_ functions. A loop packet is a set of data items that match a set of data names at the head of the loop structure. The variable will be set to *true* if another packet exists in the current loop structure. Not all data items in a loop packet need be accessed to reset the value of  $loop$ . Each access of the same data item will cause the packet counter to advance. Note that if a data item outside the current loop structure is accessed it will cause the value of loop\_ to be set to *false.* This variable is used as a branching variable (see examples in Table 1).

# type\_

A character\*4 variable containing the data type of the data item identified in a test command.

- numb for number data char for character data
- text for text data
- null if data missing or value  $'$ ?'

### list\_

An integer variable containing the sequential number of the loop block (in the current data block) of the data item identified in a test\_ command. If the data item is not in a loop structure, this will be zero.

### bloc\_

A character\*27 variable containing the name of the data block currently set *via* the last data\_ invocation.

### strg\_

A character\*80 variable containing the current dataitem string.

### long\_

An integer variable containing the length of the data string in strg\_.

### file\_

A character\*80 variable containing the file name of the current input CIF.

# longf

An integer variable containing the length of the file name in file.

### align\_

A logical variable that is set by the programmer to specify the alignment of loop data output *via* the pchar\_, pnumb\_ and ptext\_ commands. If the variable is set to *true,* each packet of data items starts at a new line. If it is set *to false,* data items will be output continuously *(i.e.*  independent of the packet boundary). The default is *true.* 

# **Implementation**

The procedure for adding the *CIFtbx* routines to a Fortran application is straightforward. The tool box comes in three parts: the source file (labelled ciftbx.f), the system common definition file (labelled ciftbx.sys) and the application common definition file (labelled ciftbx, cmn). The implementation steps are:

1. Every program or subroutine that employs *CIFtbx*  commands must contain the following statement in the data definition area: include ' ci ftbx. cmn' **or**  an equivalent compiler statement for inserting the file ci ftbx. cmn.

2. The *CIFtbx* routines may be added to an application in one of two ways.

(i) Insert the statement *include* 'ciftbx.f' at the start of the application source (before the first noncomment line) or at the end of the application source (after the last END line). If include is not recognized by a compiler, the editor may be used to add the source code directly. Note that when the application is compiled with the included source ciftbx.  $f$ , the file ciftbx, sys will be automatically included. This latter file must be available in the current directory.

(ii) Compile the source file ciftbx, f separately from the application. The ciftbx.sys common file will be included automatically. Add the object file ciftbx.o when linking the application object files. This is the most efficient approach when developing an application, as the *CIFtbx* source need only be compiled once.

3. During the compilation of an application using *CIFtbx* functions, warning messages may be issued about unused variables. These are prevented by removing the unused data declarations from the ciftbx. cmn file with an editor.

4. Programmers should be aware of the following *C1Ftbx* requirements.

(i) The pfile\_ command will not overide an existing CIF of the same file name. This is a protection facility.

(ii) Make sure that the correct directory path information is included with file names declared in the open\_, dict\_ and pfile\_ commands.

(iii) Always apply the *CIFtbx* commands in such a way as to allow for 'missing' or incorrectly 'typed' data. Never assume that the requested data are present in a CIF.

(iv) Take care when reading character data items that can be either type *char* or type *text (e.g.*  \_chemical\_name\_systematic). In such cases, always use char\_ within a loop controlled by the logical variable text\_.

## **Error messages**

The *CIFtbx* commands are designed so that most run-time errors are signaled by a returned *false* value of a logical function. However, some types of errors will cause data processing to halt. If these occur, *CIFtbx* issues an error message with the line number of the CIF (or dictionary file) and then stops. Here is a summary of error messages and brief description of the likely cause of failure.

### dict\_ must precede open\_

The dictionary, files must be loaded before an input CIF is opened because some of the data-name checking occurs during the CIF loading process.

### cifdic **names > i000**

The number of data names loaded from the dictionary or dictionaries exceeds 1000. These limits may be changed by increasing the array sizes of DICNAM() and DICTYP() in ciftbx.sys.

### \_type line is missing

The DDL definition of \_type is missing from the specified dictionary definition.

# Item miscount in loop

The input CIF contains a loop structure in which the number of data items does not match an integer multiple of the number of items in a single loop packet.

### Number of loop\_s > 50

*CIFtbx* only allows for 50 separate loop structures in a data block. This may be changed by increasing the array size of LOOPNI() and LOOPNP() in ciftbx.  $sys$ .

## Number of data names > 500

*CIFtbx* only allows for 500 data names in an input CIF data block. This may be changed by increasing the array size of seven array variables in ciftbx.sys.

# **Items per loop\_ packet > 20**

*CIFtbx* only allows for 20 items per input loop packet. This may be changed by increasing the array sizes of LOOPCHO, LOOPLNO and LOOPRDO in the routine GETITM.

# **Syntax construction error**

An illegal construction has been detected in the input CIF.

# **Unexpected end of data**

An unexpected end to text data encountered. This is probably due to a missing semicolon at the end of a text string.

# **Distribution**

*CIFtbx* is distributed as the file ciftbx containing the Fortran source, the two common files, a test application file and test files. The standard CIF dictionary file cifdic.C91 may be needed for use with the command dict\_. The files ciftbx and cifdic.C91 may be obtained free of charge in several different ways. The simplest and fastest approach is to use anonymous FTP to *get* the file from the directory cif on the host 130.95.232.12. Alternatively, send an email containing the lines send ciftbx and send cifdic.C91 to sendcif@crystal.uwa.edu.au or sendcif@iucr.ac.uk. As a last resort, airmail a floppy disk to the author stating the mode of copy required.

### **References**

HALL, S. R. (1993a). *J. Appl. Cryst.* 26, 474-479.

- HALL, S. R. (1993b). *J. Appl. Cryst.* 26, 480-481.
- HALL, S. R., ALLEN, F. H. & BROWN, I. D. (1991). *Acta Cryst.*  A47, 655-685.
- HALL, S. R. & SIEVERS, R. (1993). J. *Appl. Cryst.* 26, 469- 473.